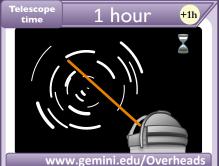

Can only be played on the active target of a program, when all the conditions are met

Depending on the instrument, acquisition time in the imaging mode is around 6 minutes.

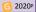

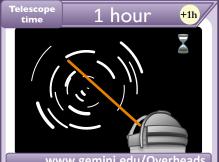

### www.gemini.edu/Overheads

### +1 observed hour

Can only be played on the active target of a program, when all the conditions are met

Depending on the instrument, acquisition time in the spectroscopic mode is around 15 minutes.

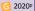

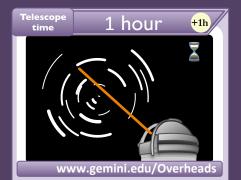

Can only be played on the active target of a program, when all the conditions are met.

When using the peripheral wave-front sensor, it is necessary to re-acquire the target every 45 min.

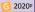

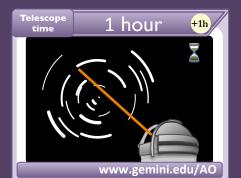

Can only be played on the active target of a program, when all the conditions are met.

Adaptive optics (AO) forms an integral part of the Gemini's current and future suite of instrumentation.

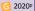

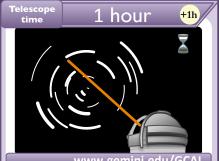

### www.gemini.edu/GCAL

### +1 observed hour

Can only be played on the active target of a program, when all the conditions are met

The GCAL optics illuminate the instrument pupil in the same way as light from an astronomical source.

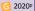

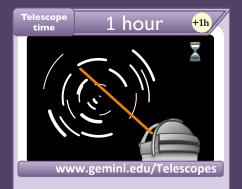

Can only be played on the active target of a program, when all the conditions are met.

Know your Gemini telescopes! (Mirrors, Plate scale, Focal plane, Throughput, etc...)

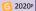

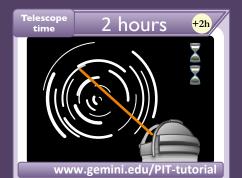

Can only be played on the active target of a program, when all the conditions are met.

Nighttime calibration has to be added to the requested Time, but is charged to the partner, not to your program.

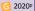

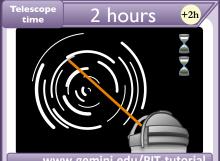

### www.gemini.edu/PIT-tutorial

#### +2 observed hour

Can only be played on the active target of a program, when all the conditions are met

The Problem section in PIT lists missing items. Double clicking on an entry will take you to the relevant section.

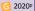

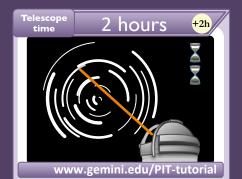

Can only be played on the active target of a program, when all the conditions are met.

Sections like the Science and the Technical Justifications are prepared separately in a .tex or Word template.

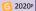

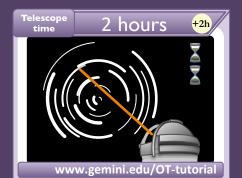

Can only be played on the active target of a program, when all the conditions are met.

Define your target parameters (SED, spectral type, etc.) in the OT, so you may use the embedded ITC.

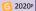

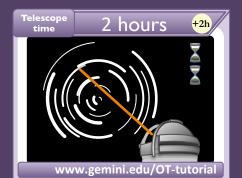

Can only be played on the active target of a program, when all the conditions are met.

| Make sure to Sync your program in the OT after you edit it. Or revert to the previous version, if needed.

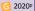

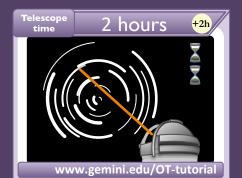

Can only be played on the active target of a program, when all the conditions are met.

If the OT could not find a guide star automatically for any angle, ask your support scientist for help.

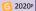

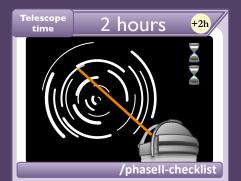

Can only be played on the active target of a program, when all the conditions are met.

Weather is often variable: consider constraints tradeoffs, if it does not compromise your science goals.

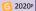

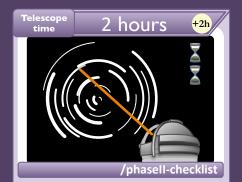

Can only be played on the active target of a program, when all the conditions are met.

Program Notes are an important and useful way to communicate with our observers.

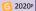

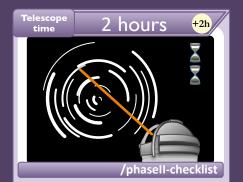

Can only be played on the active target of a program, when all the conditions are met.

Providing accurate and useful finding charts optimizes the time spent in acquisition and aids in program completion.

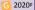

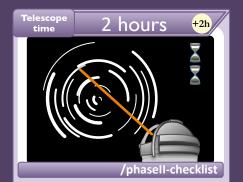

Can only be played on the active target of a program, when all the conditions are met.

If you trigger a rapid ToO, make sure to indicate whether or not an immediate slew is necessary.

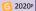

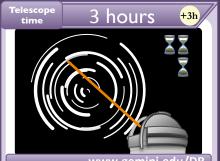

### +3 observed hour

Can only be played on the active target of a program, when all the conditions are met

Data from Gemini facility instruments are stored as Multi-Extension FITS (MEF) files.

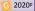

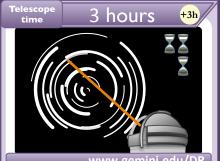

#### +3 observed hour

Can only be played on the active target of a program, when all the conditions are met

Check your data soon after they were taken, so you may get a chance to have them re-observed in case of problems!

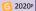

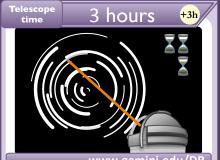

### +3 observed hour

Can only be played on the active target of a program, when all the conditions are met

Garbage in, garbage out: a quick visual inspection of your data before reduction can save you time.

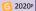

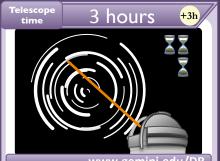

### +3 observed hour

Can only be played on the active target of a program, when all the conditions are met

There are many resources available to help with data reduction (tutorials, examples, cookbooks, etc.).

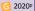

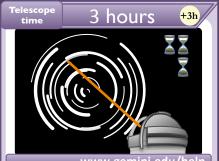

### www.gemini.edu/help

#### +3 observed hour

Can only be played on the active target of a program, when all the conditions are met.

Contact the Observatory and/or the NGO for any help you may need with your proposal, program or data.

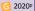

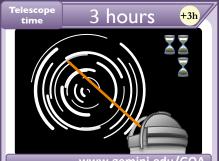

### www.gemini.edu/GOA

### +3 observed hour

Can only be played on the active target of a program, when all the conditions are met

All Gemini raw data and some processed data are distributed via the Gemini Observatory Archive.

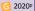

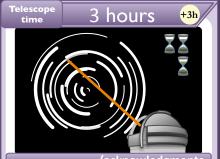

### /acknowledgments

### +3 observed hour

Can only be played on the active target of a program, when all the conditions are met.

Don't forget to acknowledge the Gemini Observatory in your publications ;)

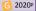

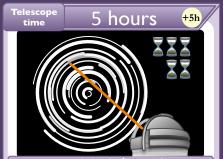

### www.gemini.edu/eavesdropping

#### +5 observed hour

Can only be played on the active target of a program, when all the conditions are met.

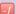

# Complete a program \star 🔇

If used under **Great** or **Best** conditions on a program that is not complete at the end this round, you lose a reputation point.

Remote Eavesdropping is a great way to be a live part of your observations, without having to travel!

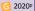

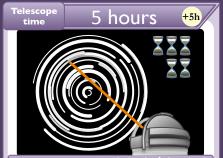

### www.gemini.edu/Classical

#### +5 observed hour

Can only be played on the active target of a program, when all the conditions are met.

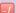

# Complete a program \star 🔇

If used under **Great** or **Best** conditions on a program that is not complete at the end this round, you lose a reputation point.

We strongly encourage the classical observer to meet with their support scientist assigned to the program.

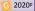